**IA: Holly Habstritt 22.03.2013**

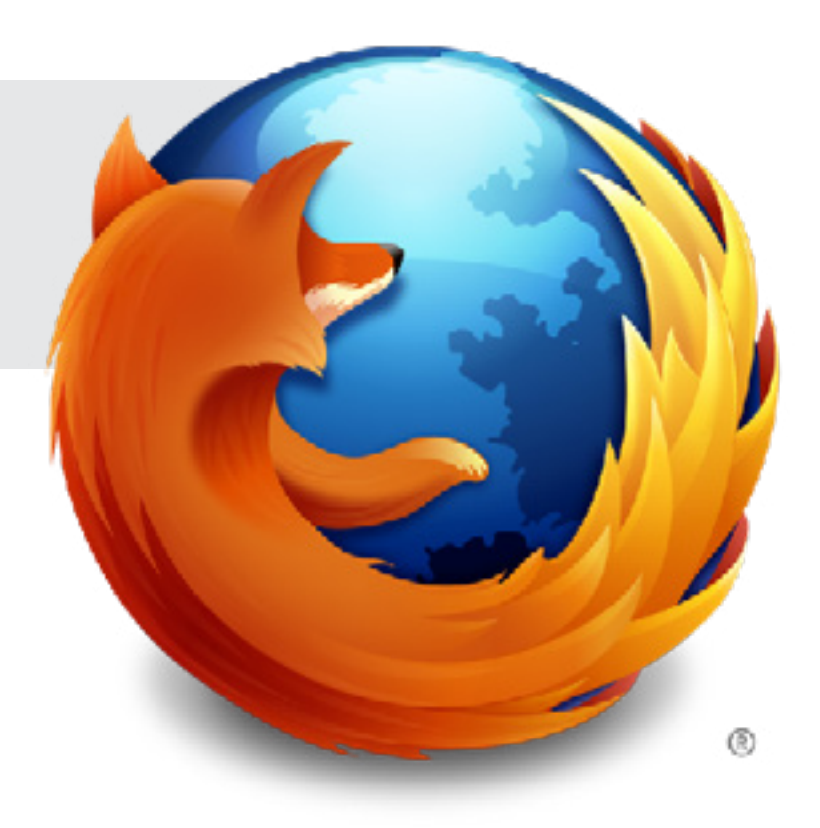

UX: Planning Onboarding, First Run

# <span id="page-0-0"></span>**Mozilla**

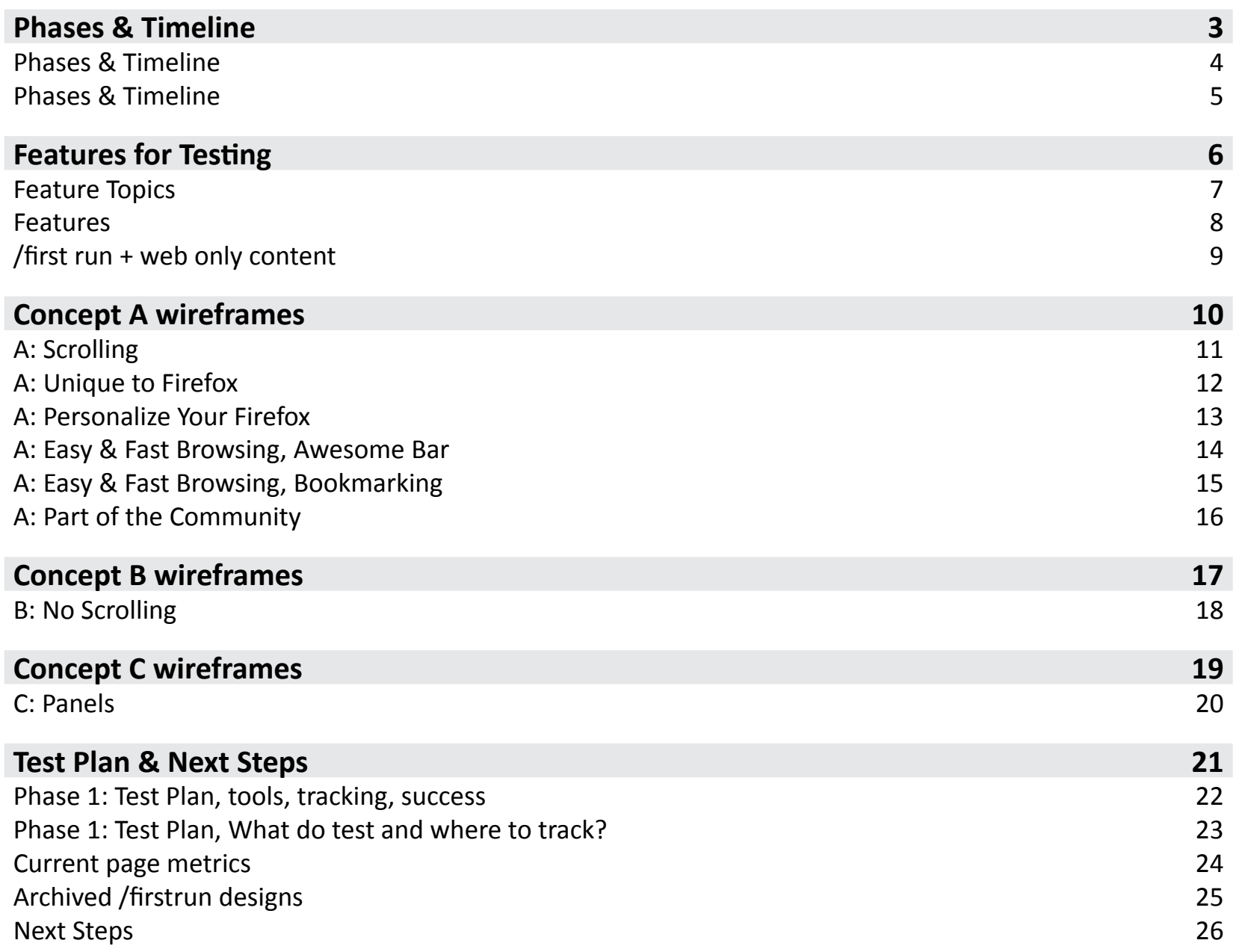

# **Mozilla**

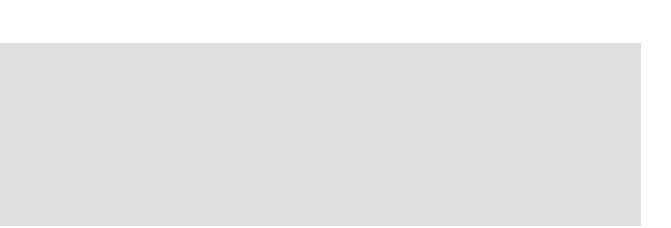

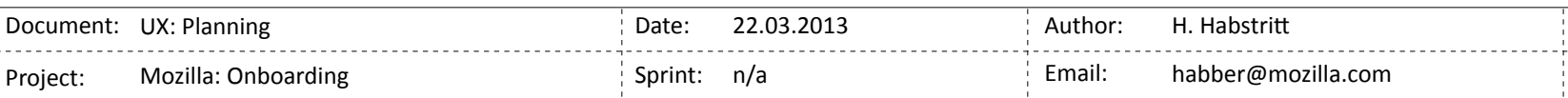

### <span id="page-2-0"></span>**Phases & Timeline**

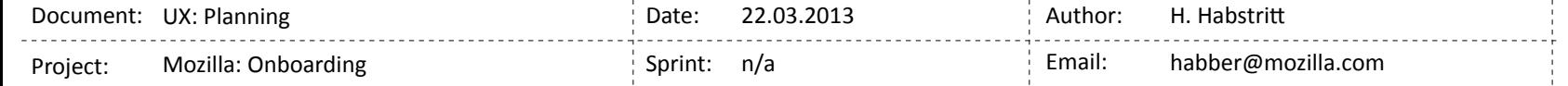

### <span id="page-3-0"></span>**PHASeS & TeNTATIve TIMelINe**

*Q1 & Q2 Q2 & Q3 Pre-Australis and Australis Launch*

# tralis Focused Onboarding

b: updates to the onboarding touchints\* and flow with Australis content chrome: new in-product demo features to oport Australis release

tic: audience specific demo targeting. Users and-new to Fx should be treated differently In users going from old to new Australis Fx sign.

oarding touch-points: refox Family Page lew rstrun vhatsnew e. /update f. snippets g. testing/validating to inform what is done for Australis.

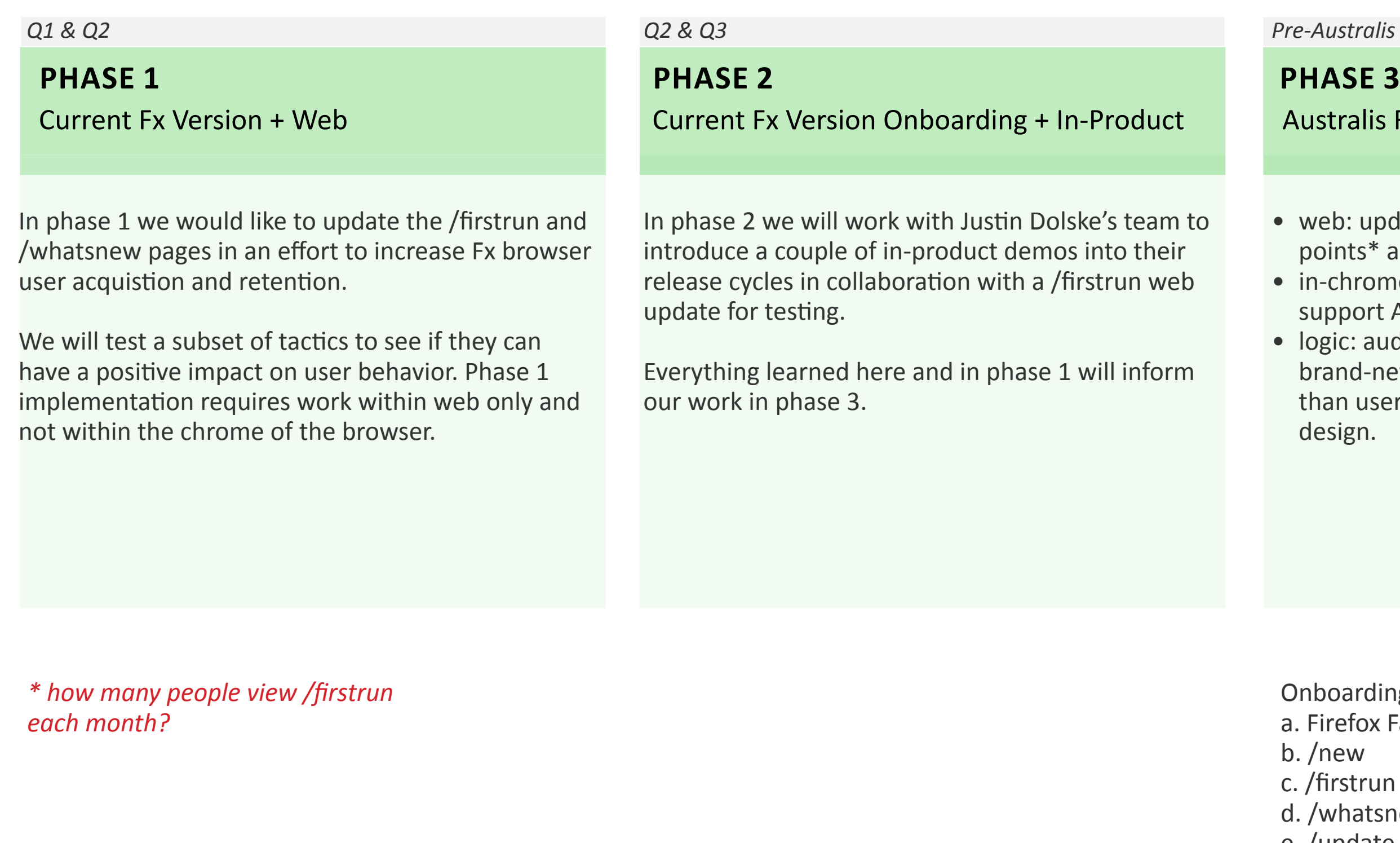

- 
- 
- 

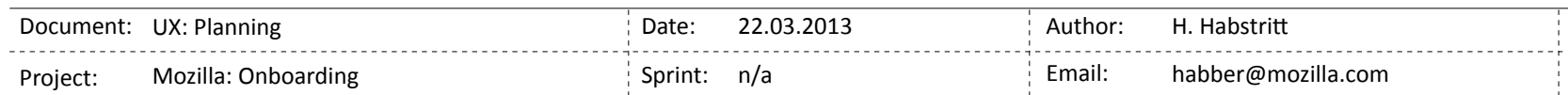

### <span id="page-4-0"></span>**PHASe 1 TeSTINg**

*Q1 & Q2*

### **PHASe 1**

Current Fx Version + Web

WEEK 1:

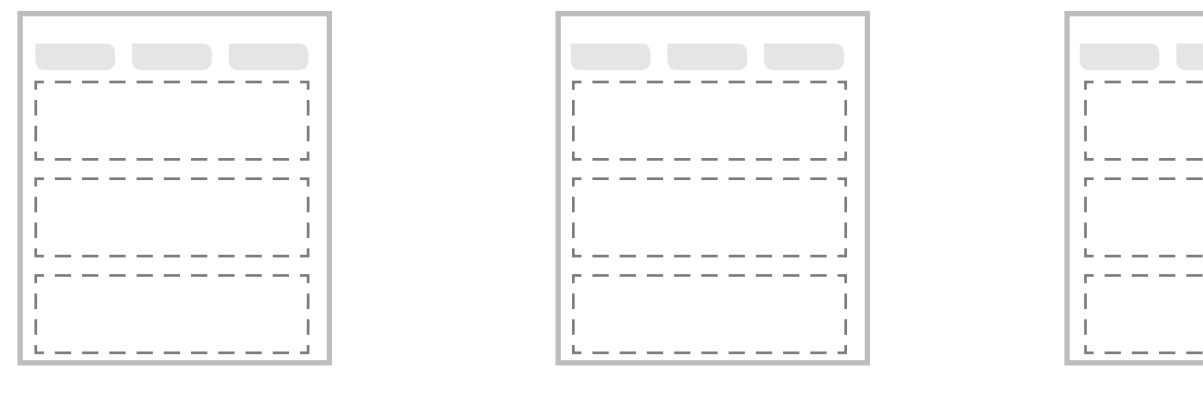

a. Scrolling (A): all feature blocks

a. Winner, scrolling (A), new copy

b. Alternate layout (B), new copy, feature change if necessary

b. Scrolling (A): alternate feature

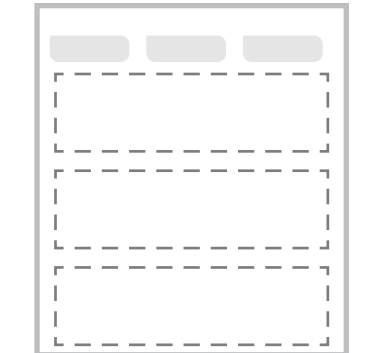

c. Scrolling (A): brand story content block

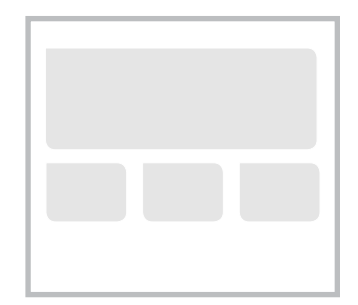

WEEK 2:

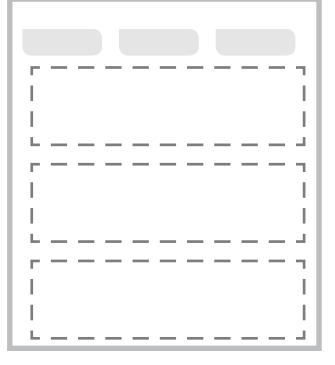

Current Fx Version Onboarding + In-Product

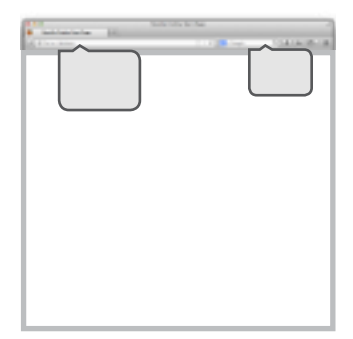

d. Alternate layout (B) and the Simplified layout + in-product experience. Potential of simple step-by-step process before webpage is revealed.

### *Q2 & Q3*

### **PHASe 2**

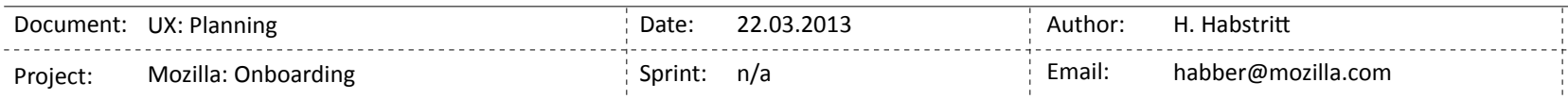

### <span id="page-5-0"></span>**Features for Testing**

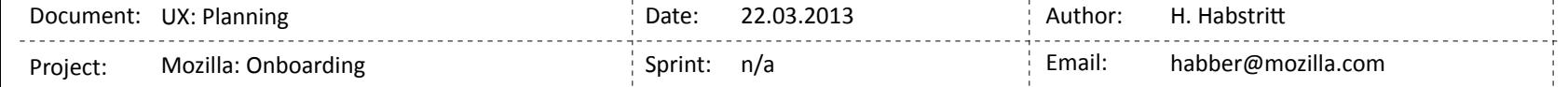

### <span id="page-6-0"></span>**FEATURE TOPICS**

- UNIQUE TO FIREFOX 1.
- **HIDDEN FEATURES**  $2.$
- **SELLING POINT**  $3.$
- EXTRA INVESTMENT 4.
- **EXPECTED FEATURES** 5.
- **SECOND RUN** 6.

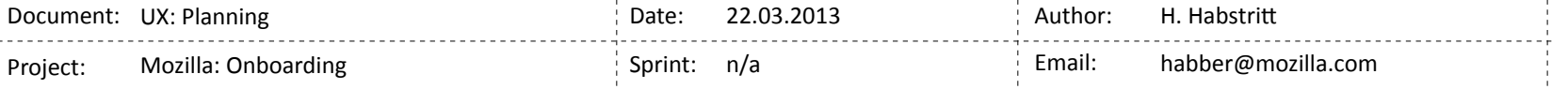

Page 7

### <span id="page-7-0"></span>**FeATureS**

BUCKET LIST OF FEATURES TO START CONCEPTING

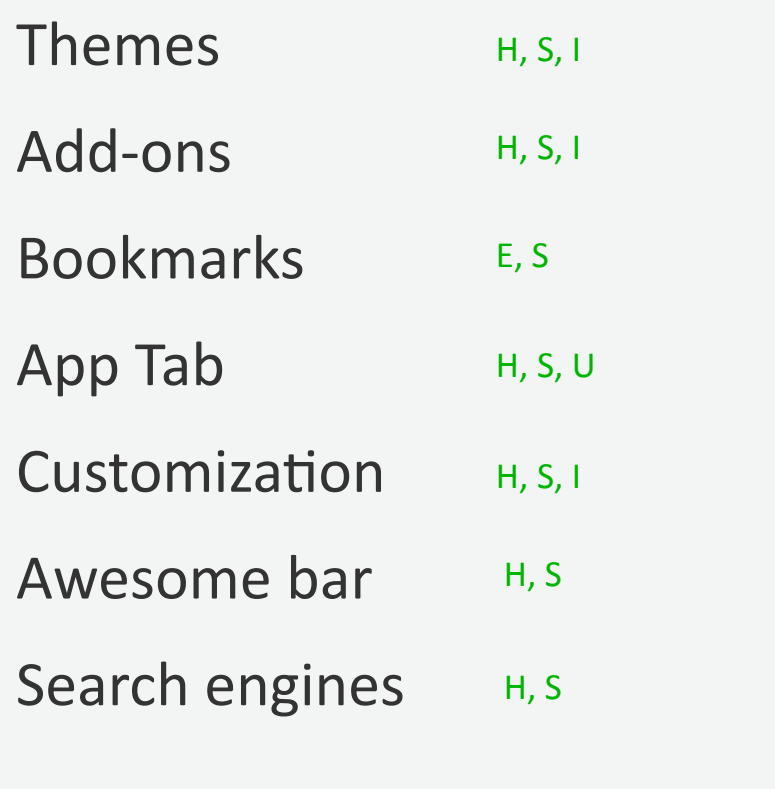

U: Unique to Firefox

- H: Hidden Features<br>S: Selling Point
- Selling Point
- I: Extra Investment
- E: Expected Features<br>2: Second Run
- Second Run

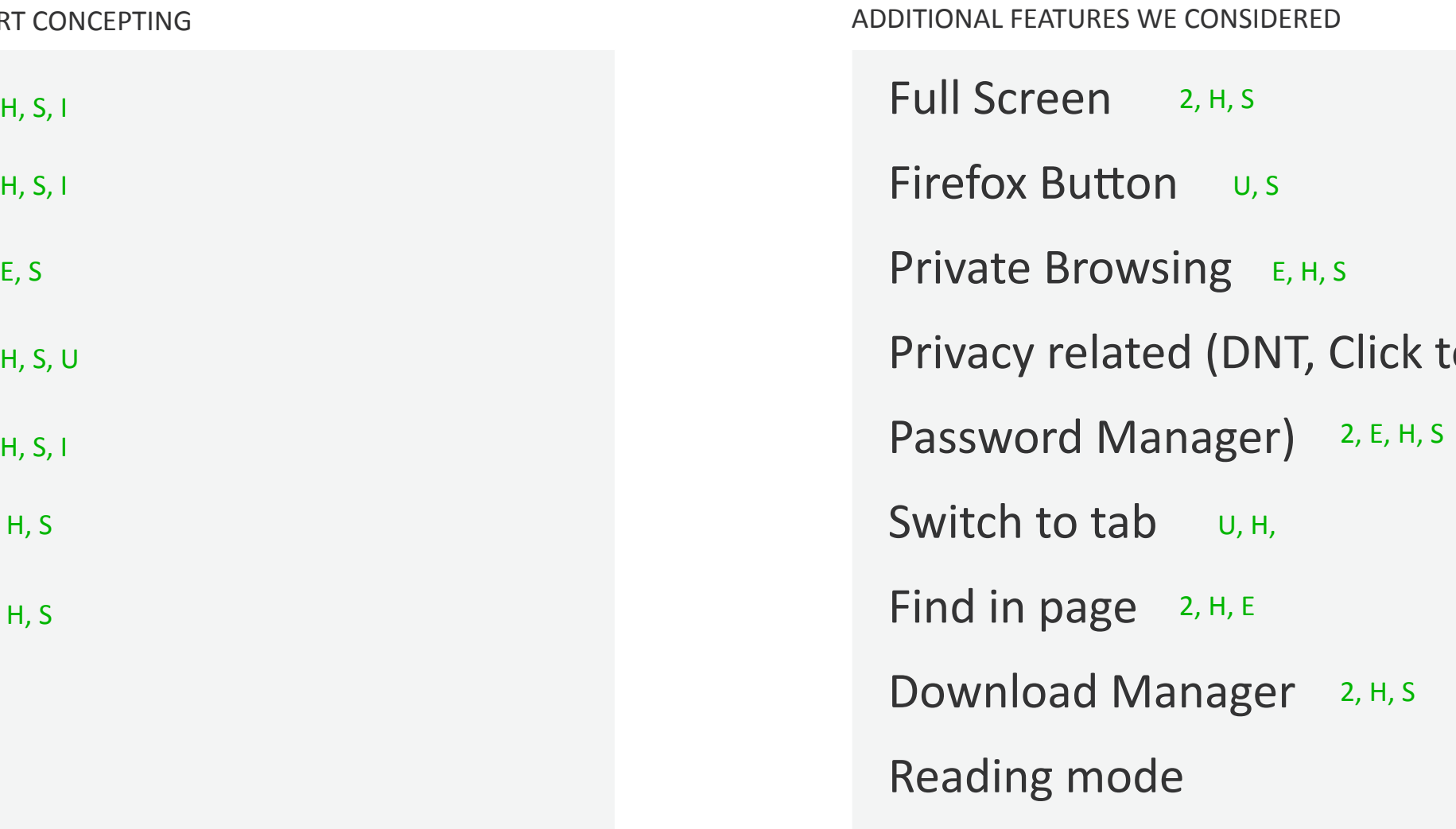

*\** narrow down to a few for phase 1 & 2 testing  $*$  *a a Y temporary <i>temporary \*consider for 2nd run, australis, ongoing messaging to user.* 

### o play, FHR,

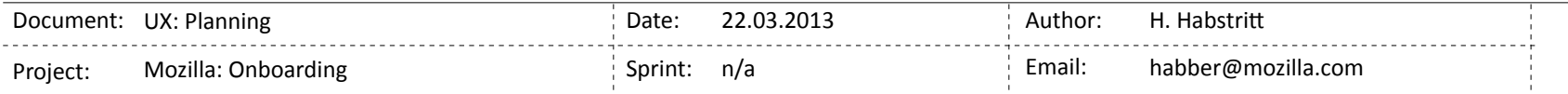

### <span id="page-8-0"></span>**WEB ONLY, FIRST RUN: WHAT CONVERTS BETTER?**

(layout & methods considered)

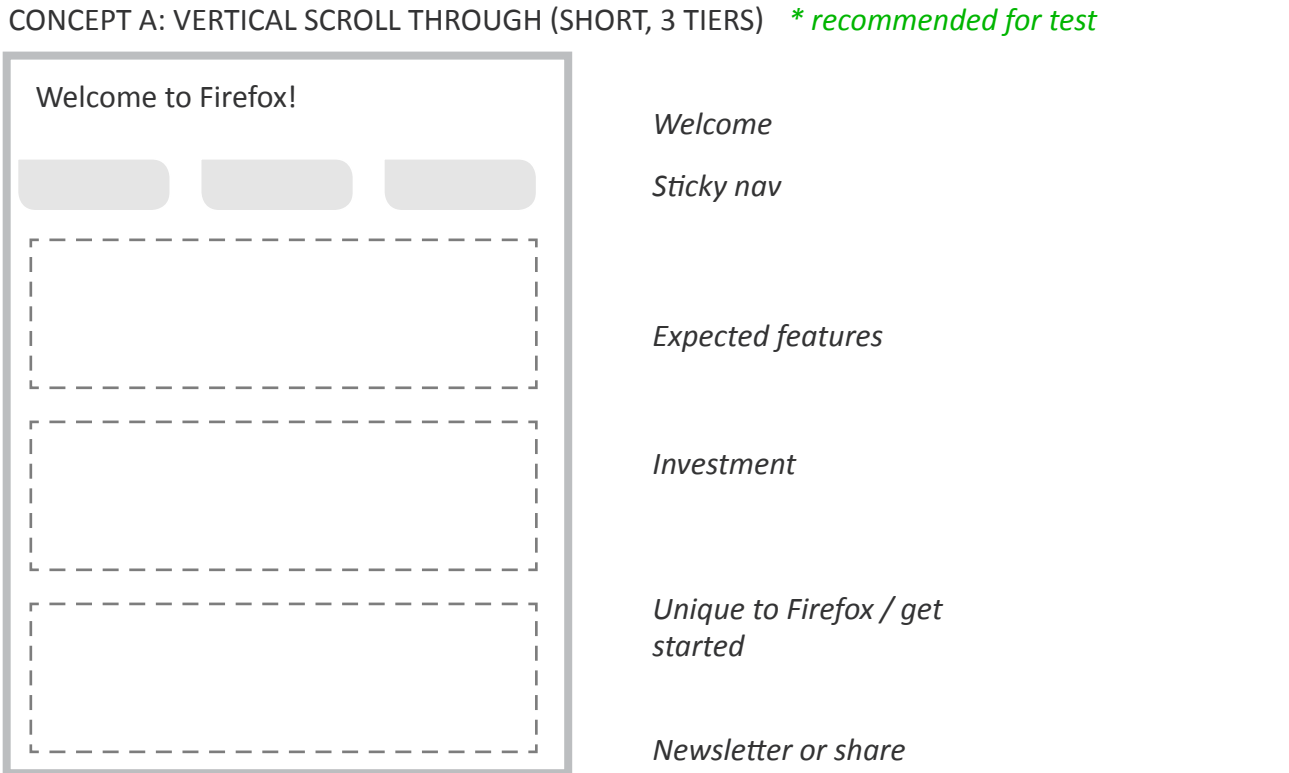

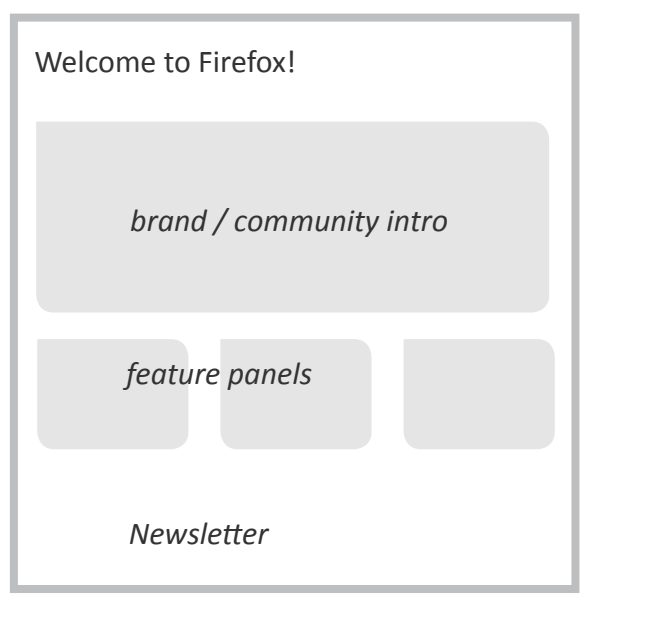

#### **VIDEO EXPLANATION**

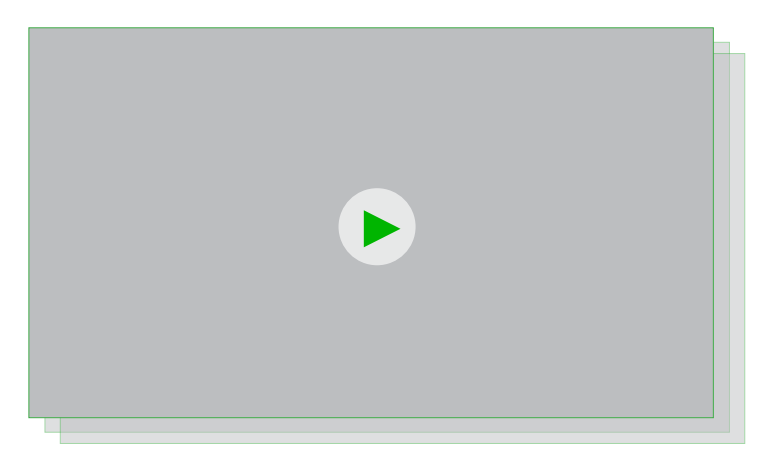

Quick app tabs demo

#### LINK TO MORE

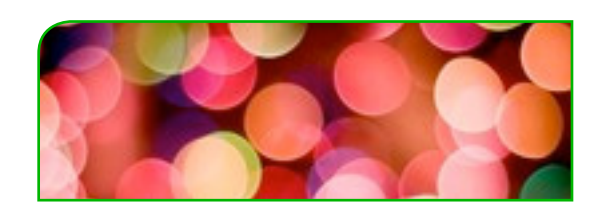

**Find Your Theme** 

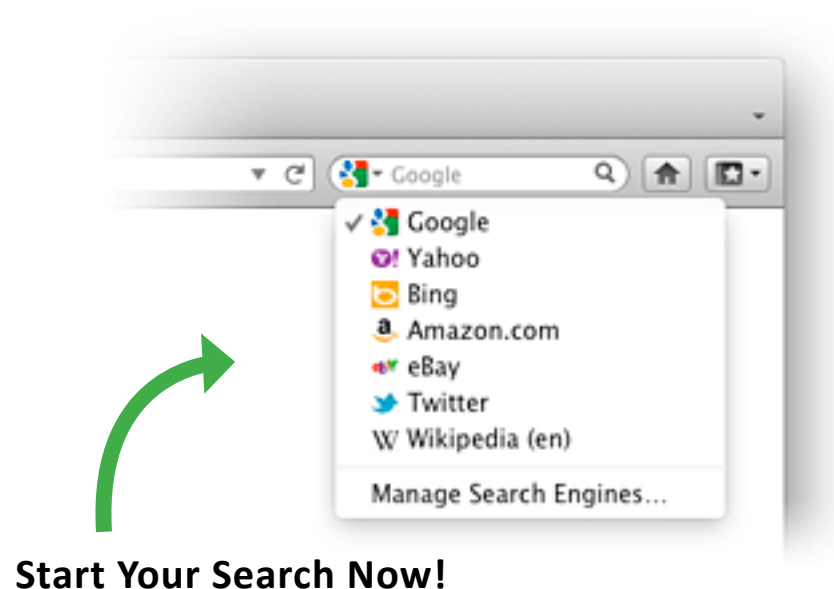

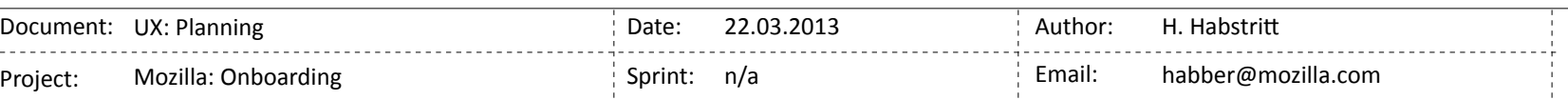

### CONCEPT B. NO SCROLL, BRAND PANEL + FEATURES

CONCEPT C. NO SCROLL, CLICK-THROUGH PANELS

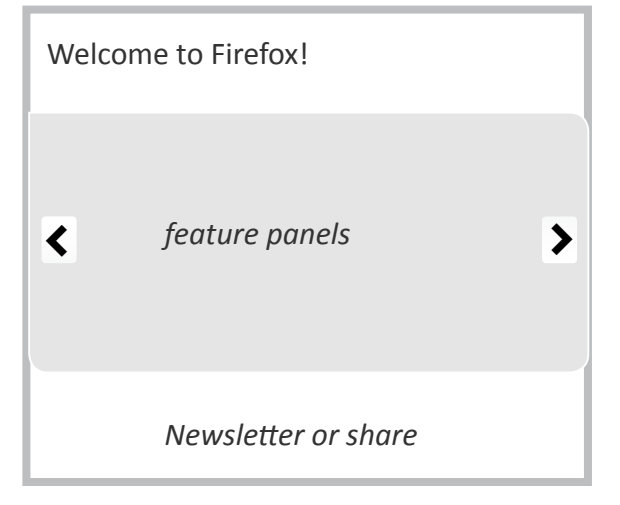

#### IN-PAGE CUE TO BROWSER

\* when selecting features for phase 1 test, keep in mind Australis needs and capability to transfer to in-chrome IxD.

### <span id="page-9-0"></span>**Concept A wireframes**

### Scrolling

- \* Recommended for test
- \* One feature selected from the following feature topics:
- Unique to Firefox (App Tabs)
- Extra Investment (Themes)
- Expected (Bookmarks, Awesome Bar)
- \* Will also test 1 community + brand focused section

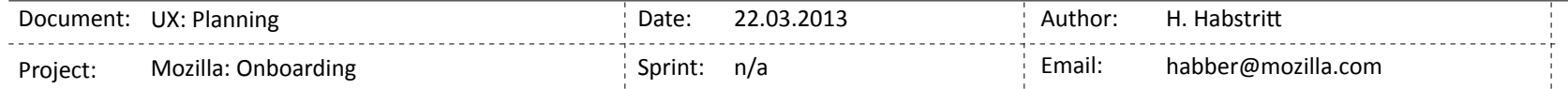

### **Concept A: Scrolling**

\* See following pages for animation / interaction details

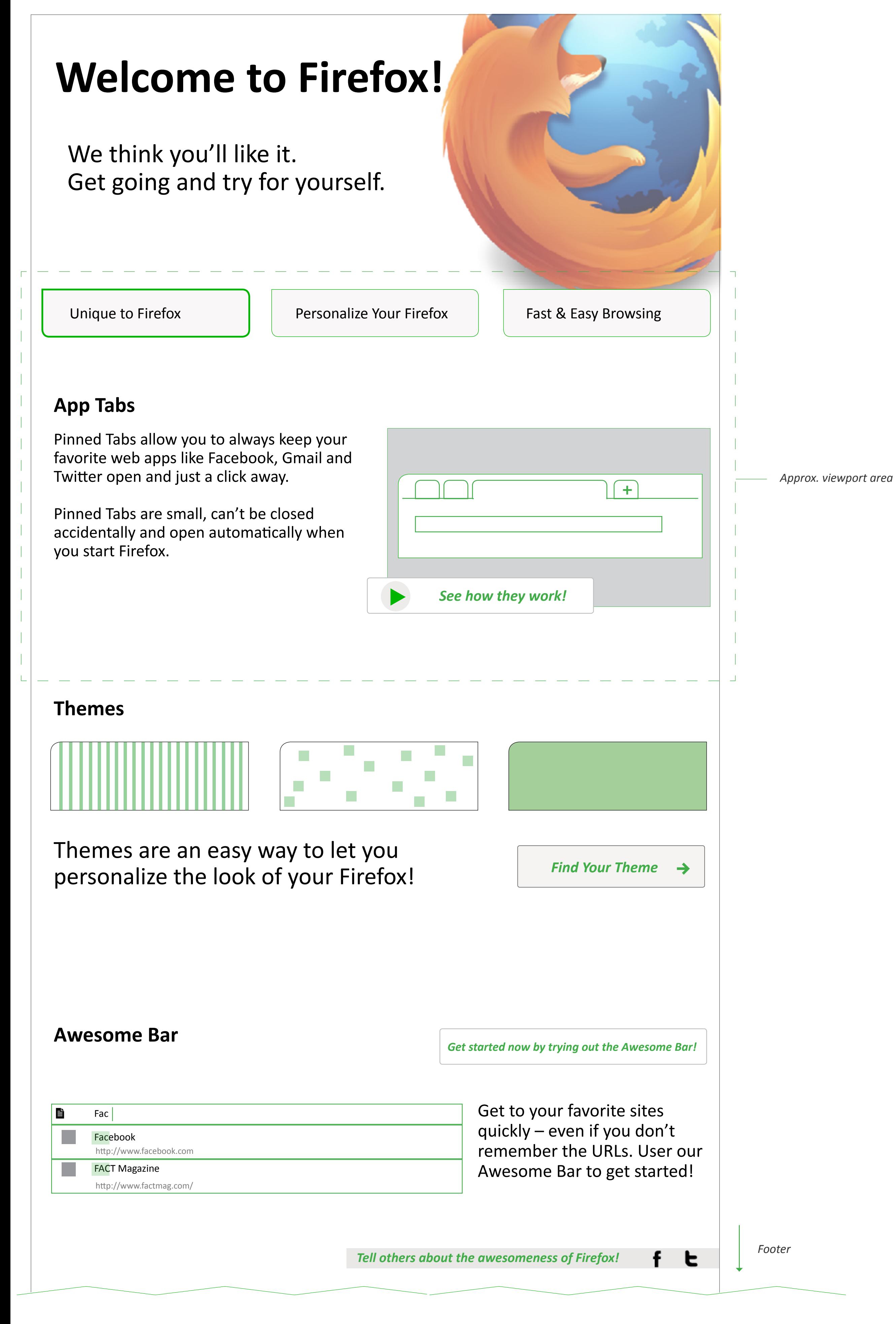

Unique to Firefox

Personalize ...

Fast & Easy ...

Share / Newsletter

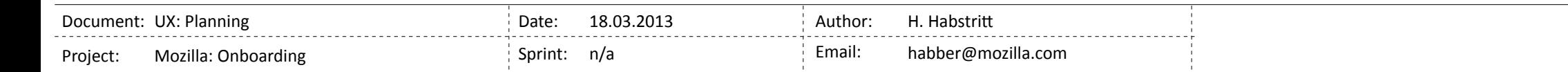

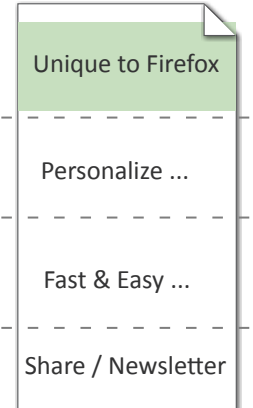

## <span id="page-11-0"></span>**Concept A: unique to Firefox Welcome to Firefox! Nav sticks below** Unique to Firefox **Personalize Your Firefox** Alleman Assembly Resonalize Your Firefox **Access** Easy & Fast Browsing *headline and logo stays anchored in*  upper right corner. **App Tabs** Pinned Tabs allow you to always keep your favorite web apps like Facebook, Gmail and Twitter open and just a click away.  $+$ Pinned Tabs are small, can't be closed accidentally and open automatically when you start Firefox. *See how they work!*

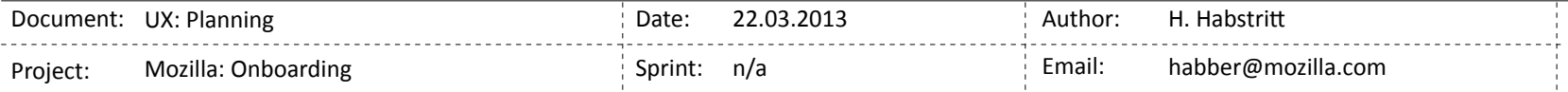

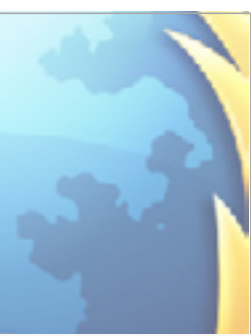

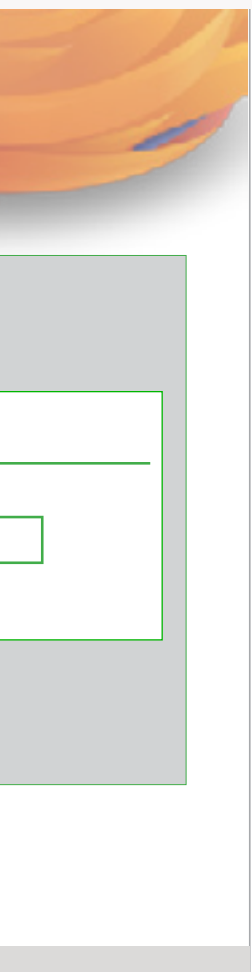

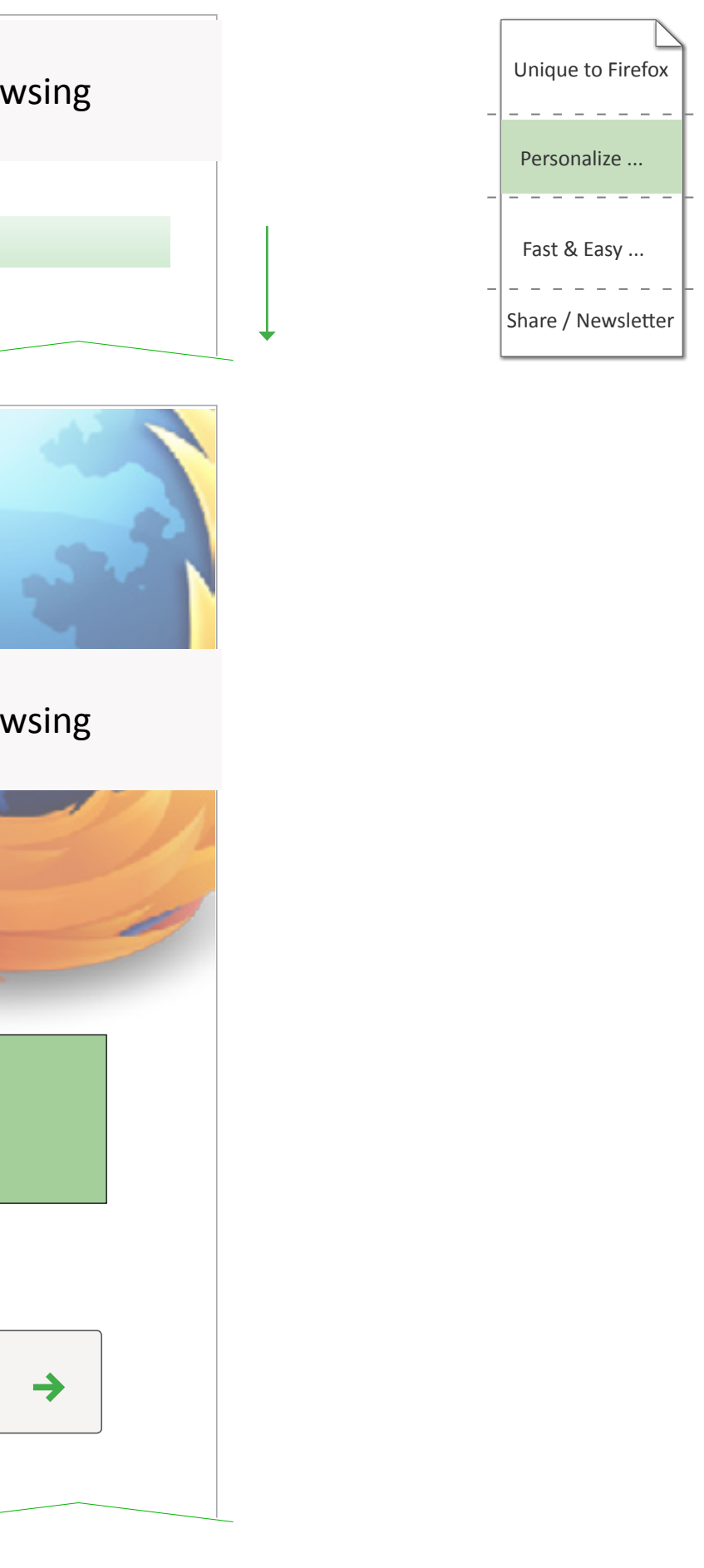

<span id="page-12-0"></span>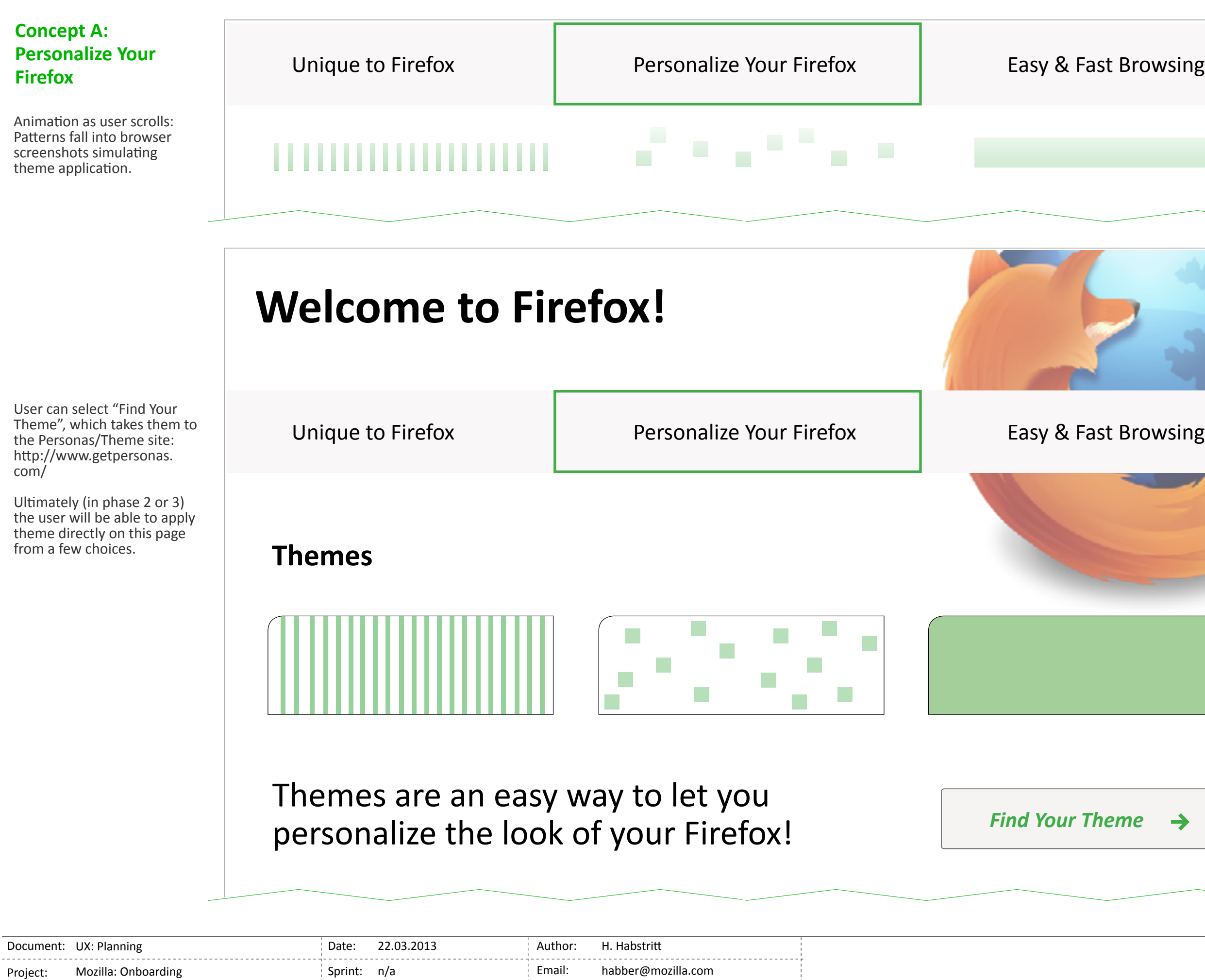

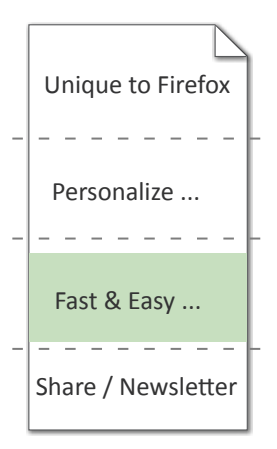

<span id="page-13-0"></span>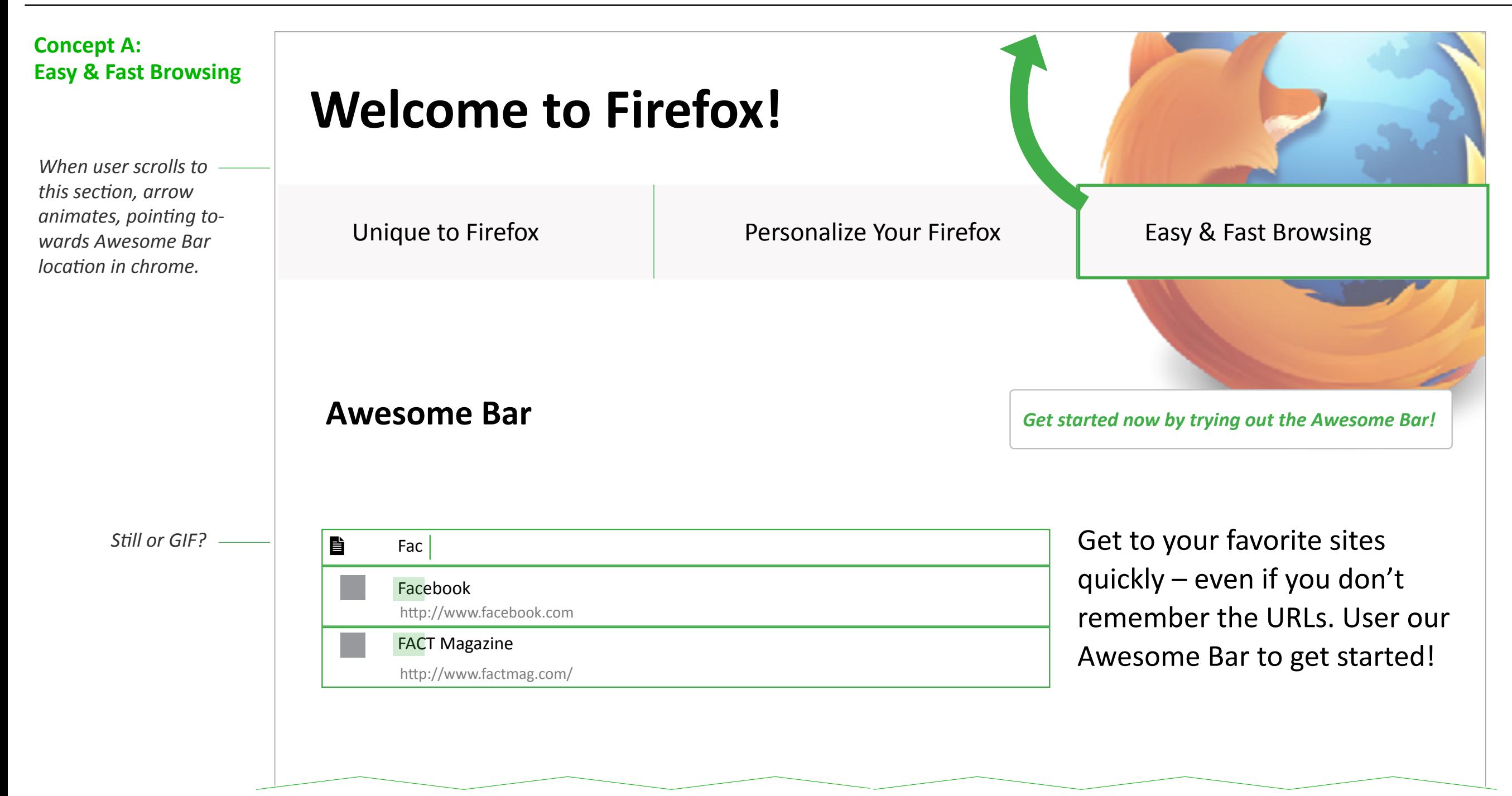

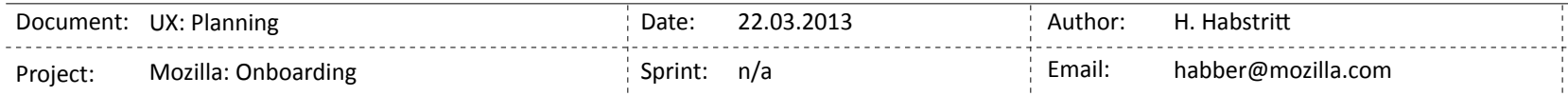

<span id="page-14-0"></span>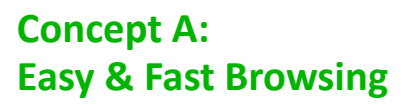

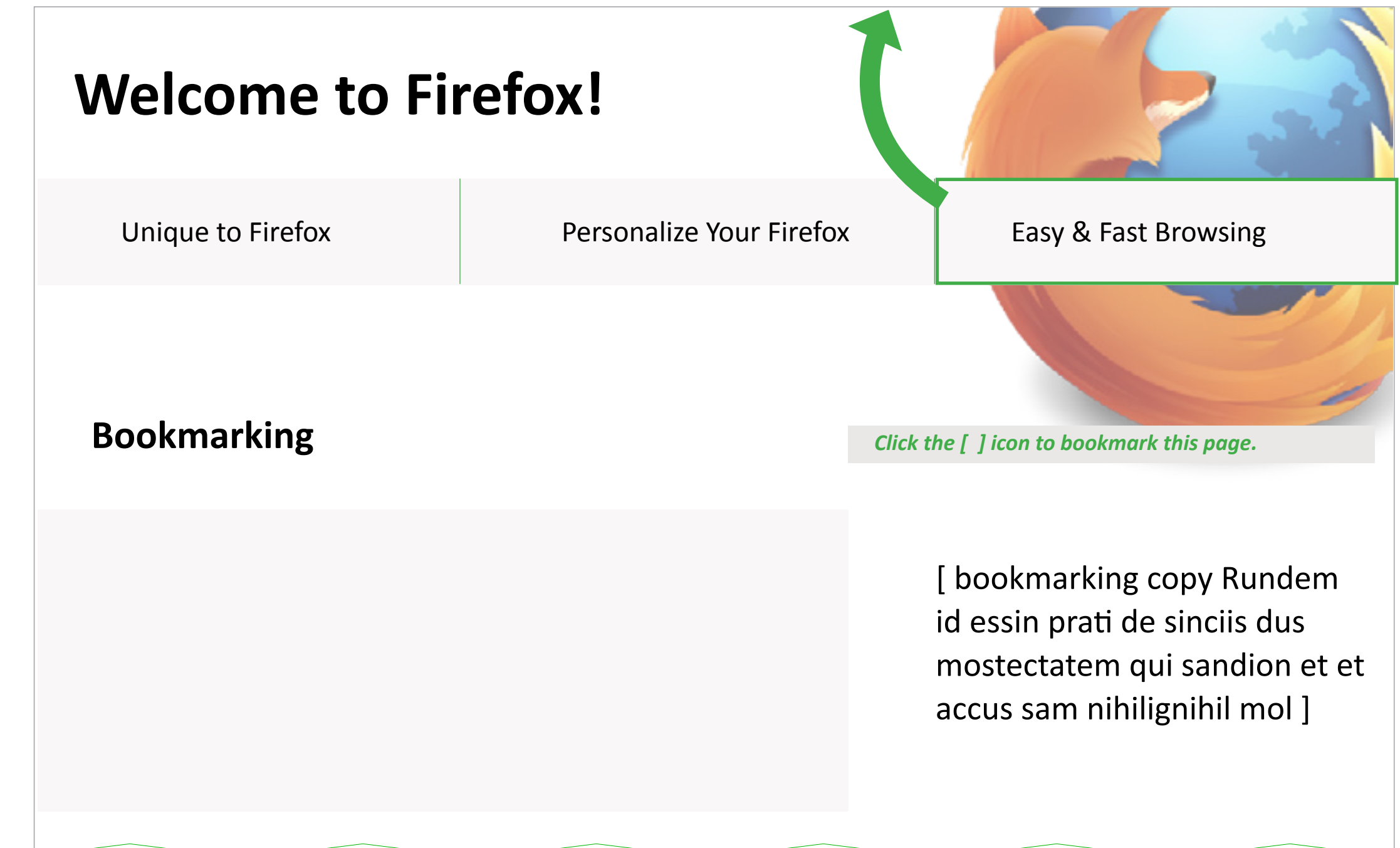

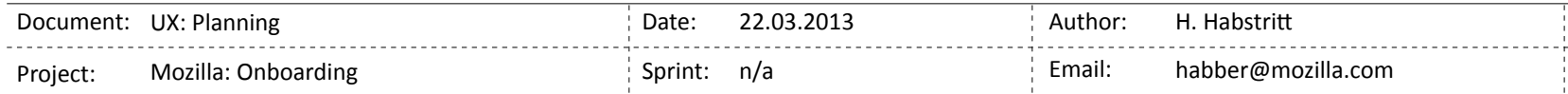

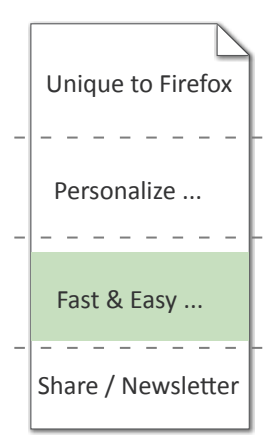

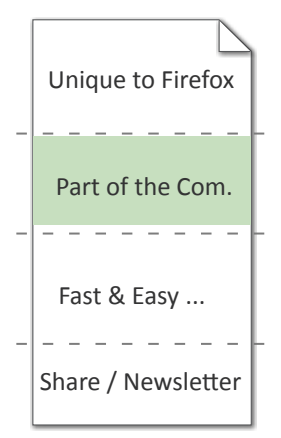

<span id="page-15-0"></span>Mozilla // Onboarding / A: Part of the Community **And The Community** Page 16

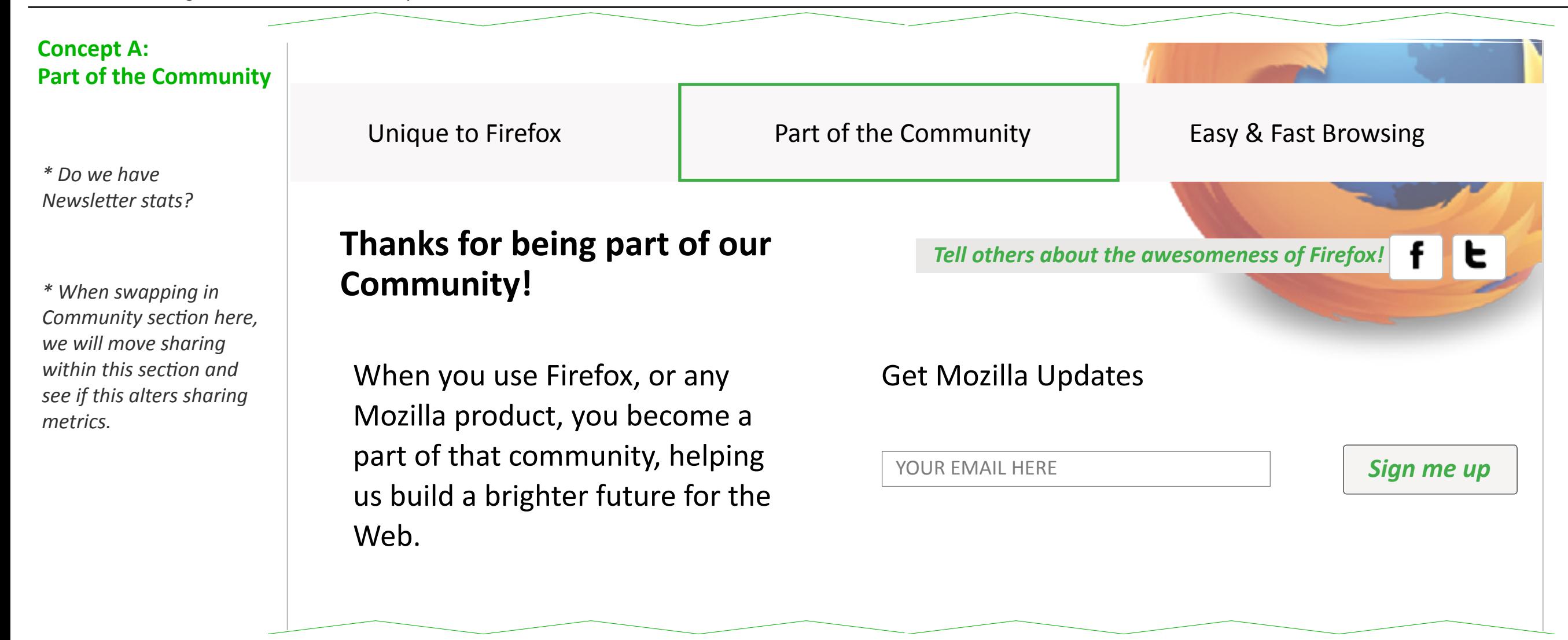

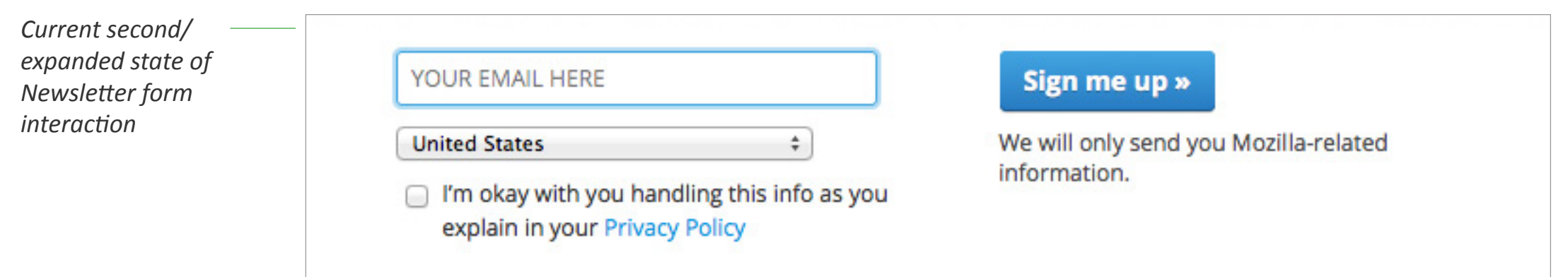

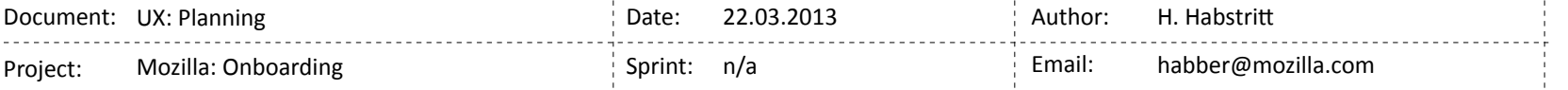

## <span id="page-16-0"></span>**Concept B wireframes**

 $Single$  Page Overview

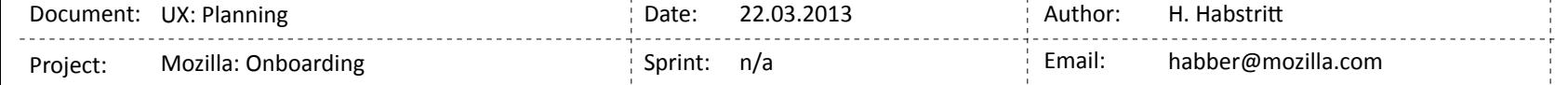

<span id="page-17-0"></span>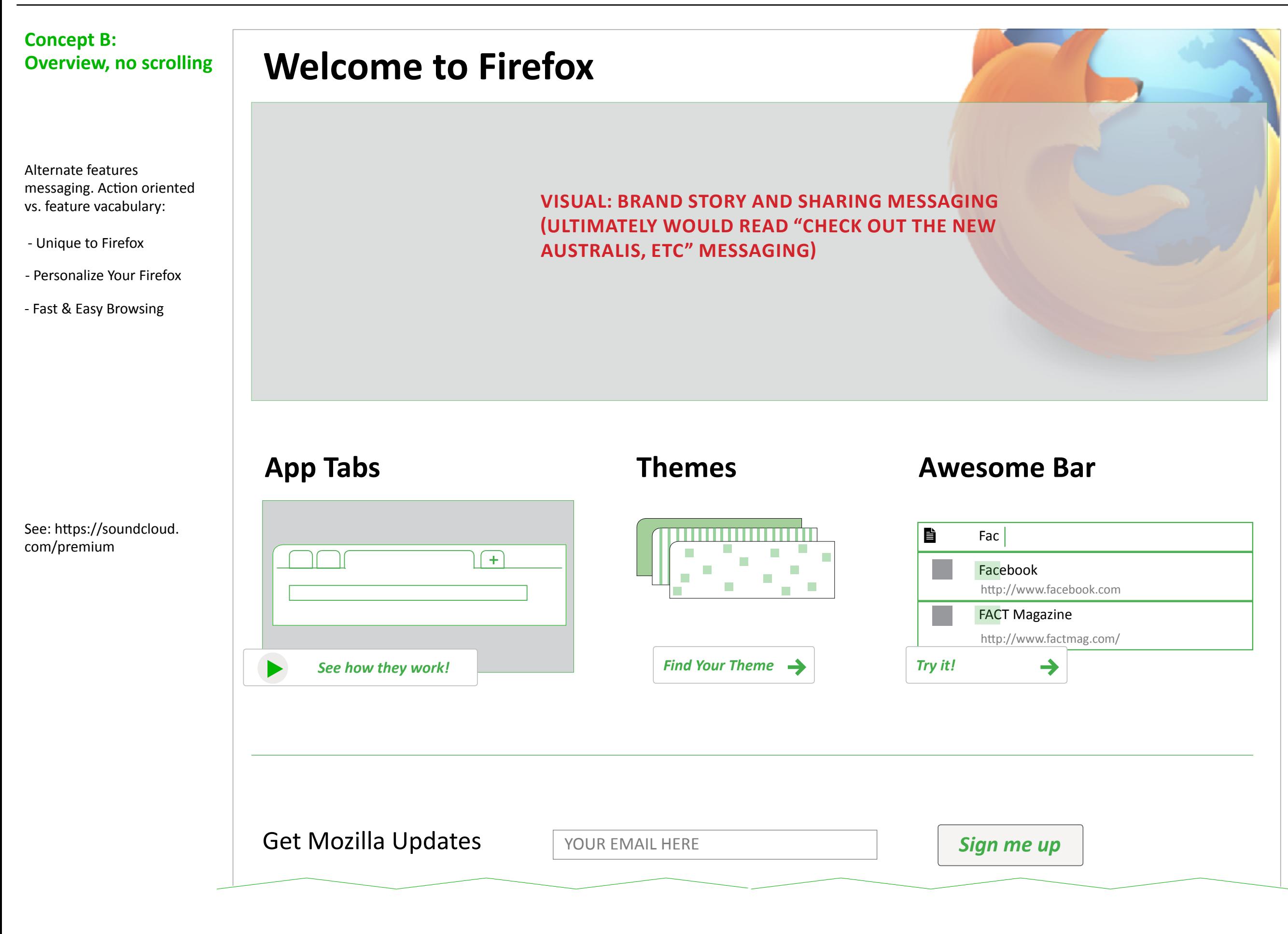

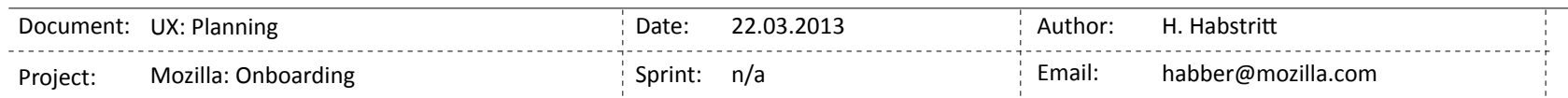

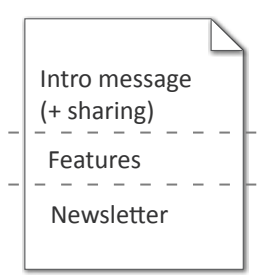

## <span id="page-18-0"></span>**Concept C wireframes**

*Panels*

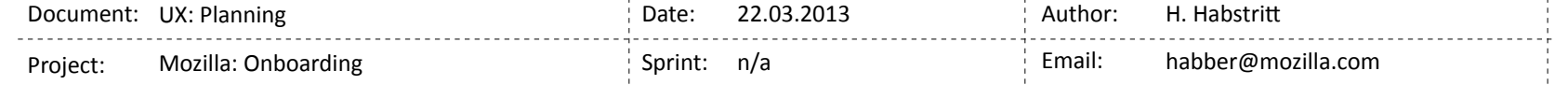

### <span id="page-19-0"></span>**Concept C: Panels**

b **Themes** PANEL 2

\* One feature selected from the following feature topics: - Unique to Firefox

- Extra Investment
- Expected

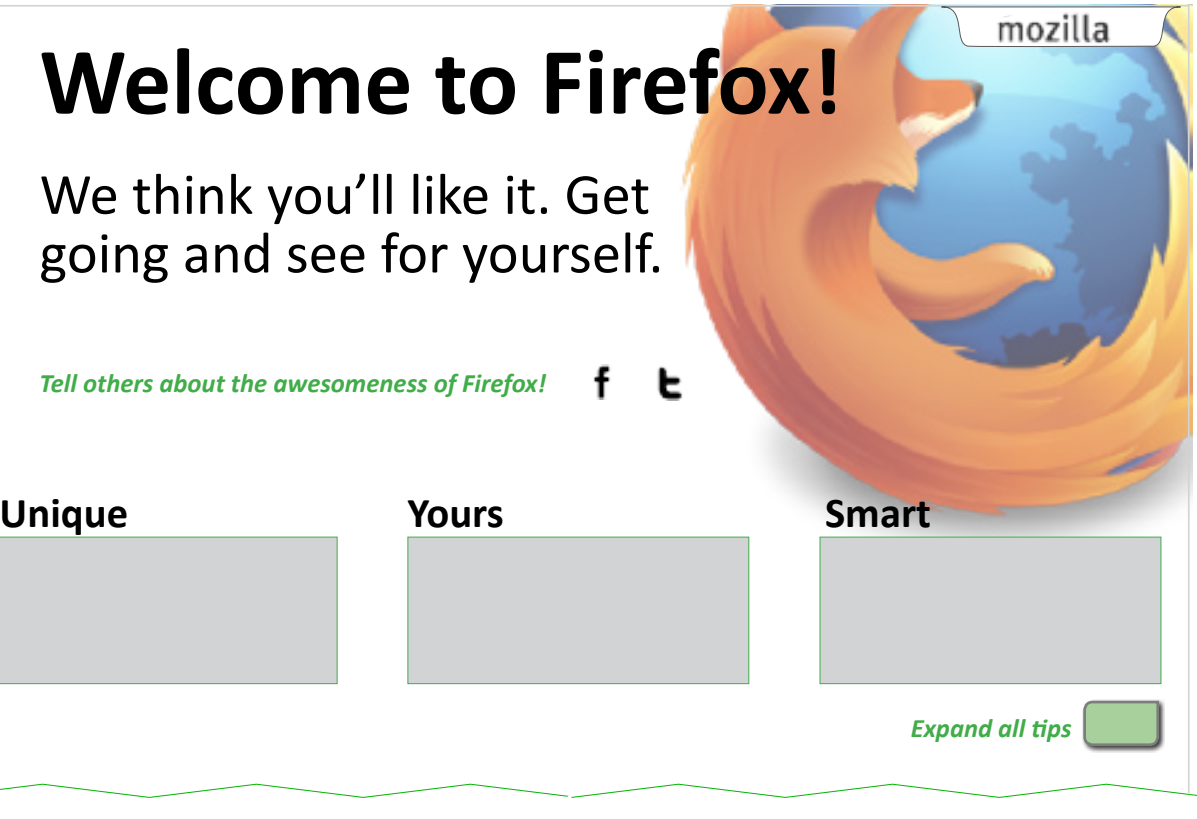

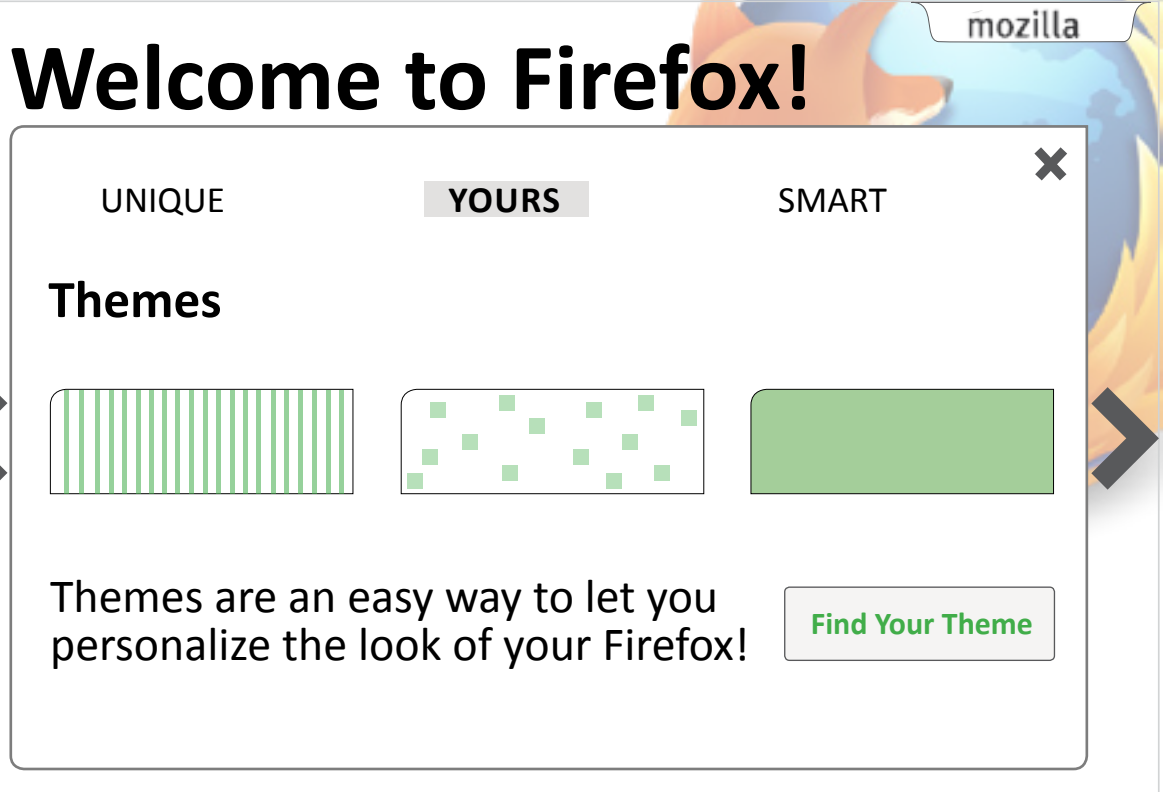

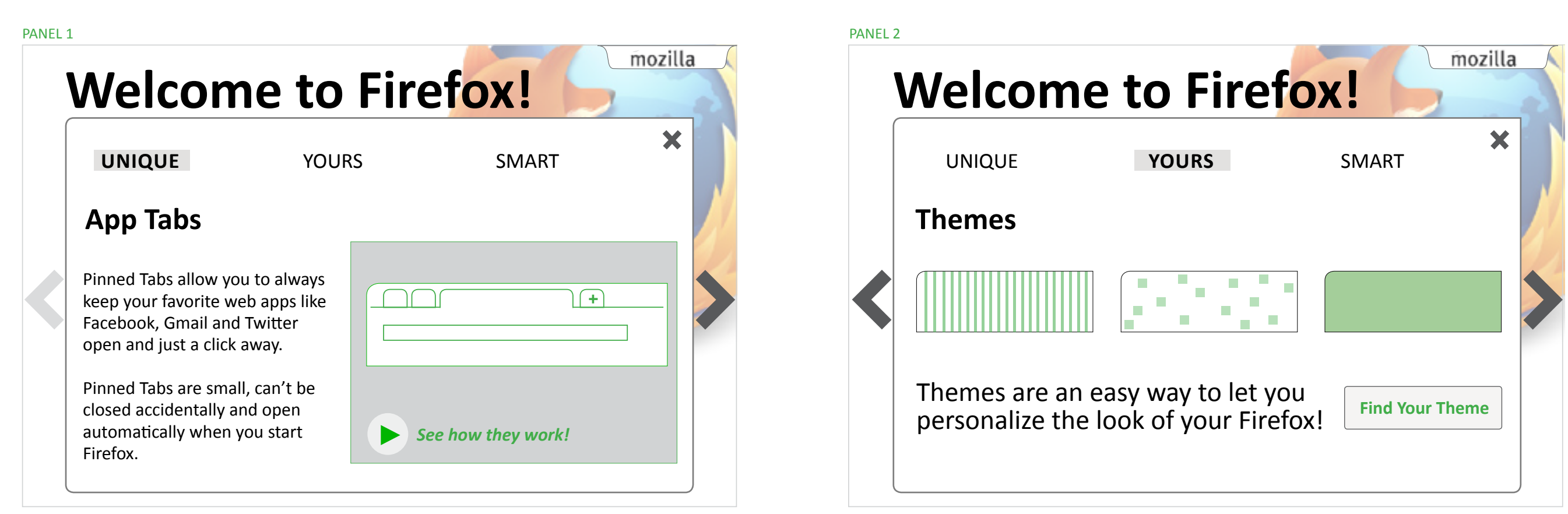

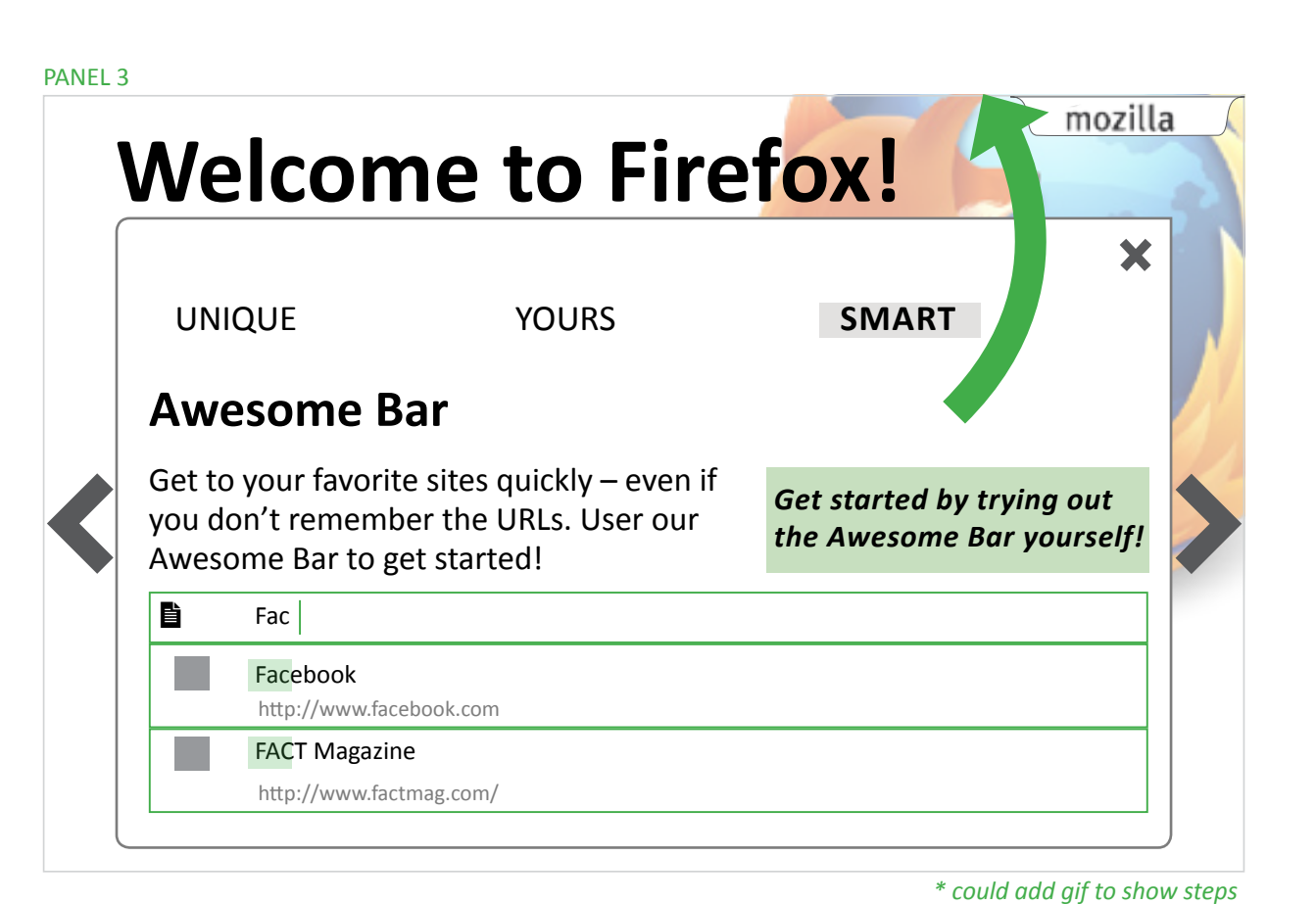

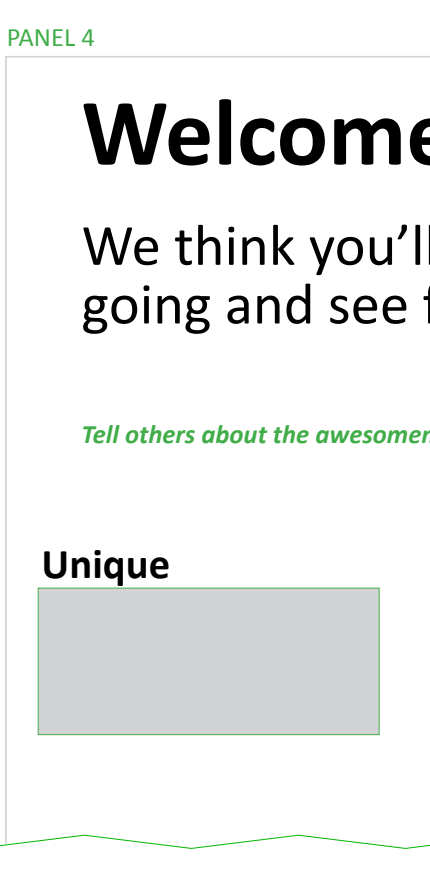

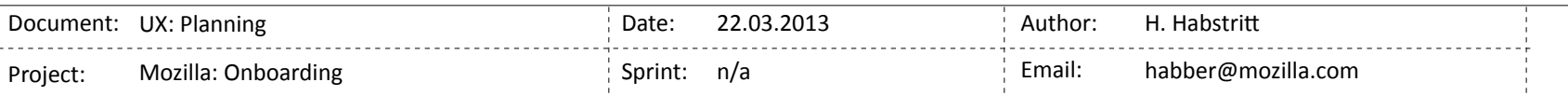

### <span id="page-20-0"></span>**Test Plan & Next Steps**

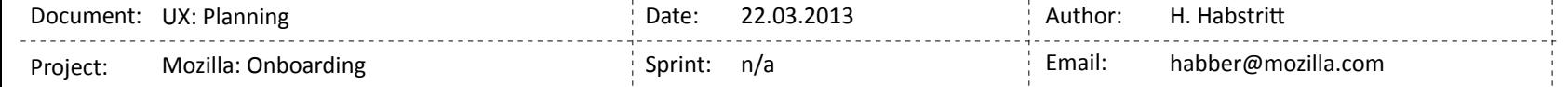

TeST PILOT GOOGLE ANALYTICS FUNNEL CAKE

### **Sharing**

- monitor Twitter feed for mentions
- keep track of Facebook shares

#### Testing alternate versions and multiple tests in this phase

- Release with altered copy and headlines. (ie: shorter app tab desc. copy) Do users resonate more with feature names or goal-driven copy? "Personalize" vs. "Themes", "Fast & Easy" vs. "Awesome Bar".
- Swap out a new feature, such as Bookmarks in place of Awesome Bar.
- Move sharing links to top of page
- Insert less feature-specific content that focuses on brand & community

### <span id="page-21-0"></span>**Phase 1: Test Plan**

### **Testing Tools**

#### **How to Measure Success in Phase 1?**

- see a spike in sharing (and result in higher traffic to /new)
- users interact with /firstrun page content
- users interact with features in chrome (ie: within current session)

#### THE HEART FRAMEWORK

Happiness: Satisfaction, Perceived ease of use (usually via survey)

Engagement: Frequency of use, Depth of interaction over time (e.g. how long did the user stay)

Adoption: How many users actually use these features after first run (how to measure?)

Retention: Existing users keep using a feature

Task success: Efficiency (time to complete first run), Effectiveness (% of completion), Error rate, etc

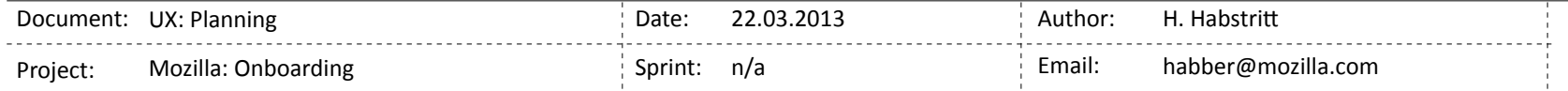

### <span id="page-22-0"></span>**Phase 1: Test Plan**

### **What do we test and where to track?**

### GOOGLE ANALYTICS / EXPERIMENTS

- user interaction with video for app tabs
- traffic from /firstrun to Themes page
- traffic from first run to google search results page (not sure how we can track this in GA)
- duration on page
- user clicks on sharing links
- next steps

Release to nightly and test interaction with features (app tabs, awesome bar usage, bookmarking, and themes) in the chrome when user opens browser for first time.

Will have to determine details for what qualifies. Should we only measure usage within this session, directly after visiting /firstrun experience, etc?

- Immidiate use of features within the browser. (Is duration limit of test a possibility? Or is session-based our only possibility?)
- Which release channels can/should we use?
- Can Test Pilot tell which variation of page test the user is seeing?

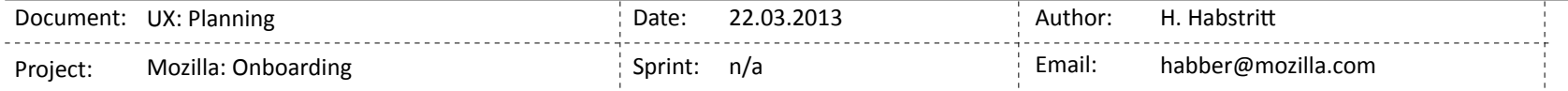

### TEST PILOT FUNNEL CAKE

Separate build to focus on testing retention and ADIs.

### <span id="page-23-0"></span>**What do we know now?**

### **Visitors Flow**

This report is based on 1.78K visits (< 0.1% of visits). Learn more

### Visitors Flow » Traffic through '/en-us/fire.../firstrun/'

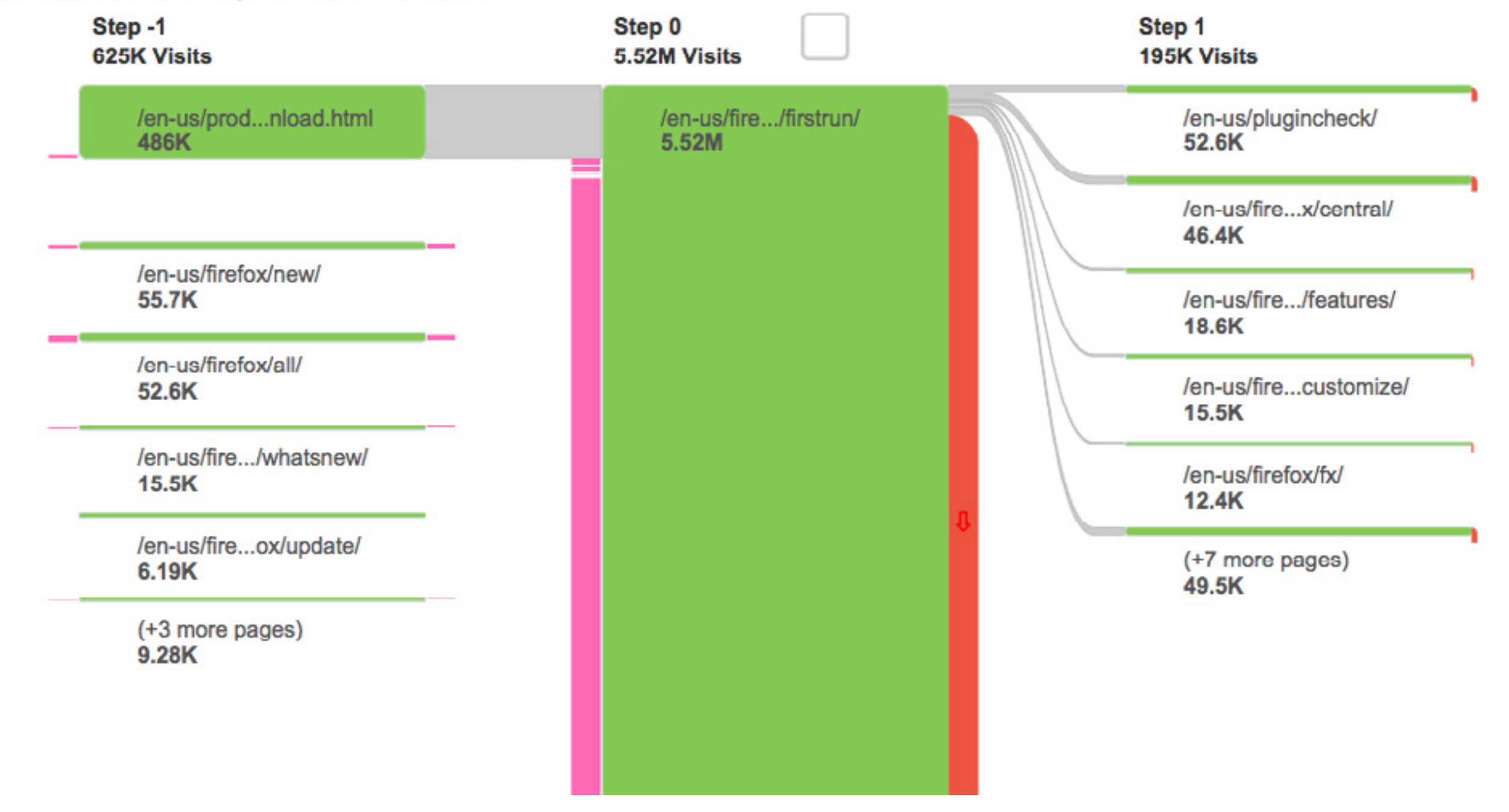

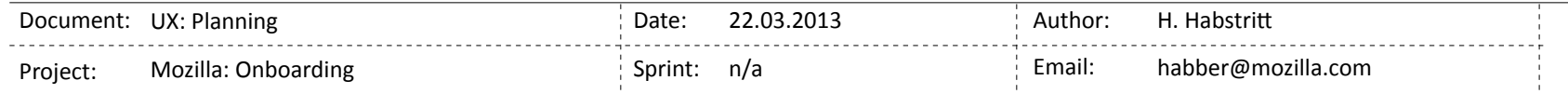

### Feb 1, 2013 - Mar 3, 2013

### <span id="page-24-0"></span>Has this approach been done before?

The methods we are testing have been, but our ultimate goal of inproduct / web collaboration have not. (checking with Sean to find out to what extent the persona application was integrated on /firstrun)

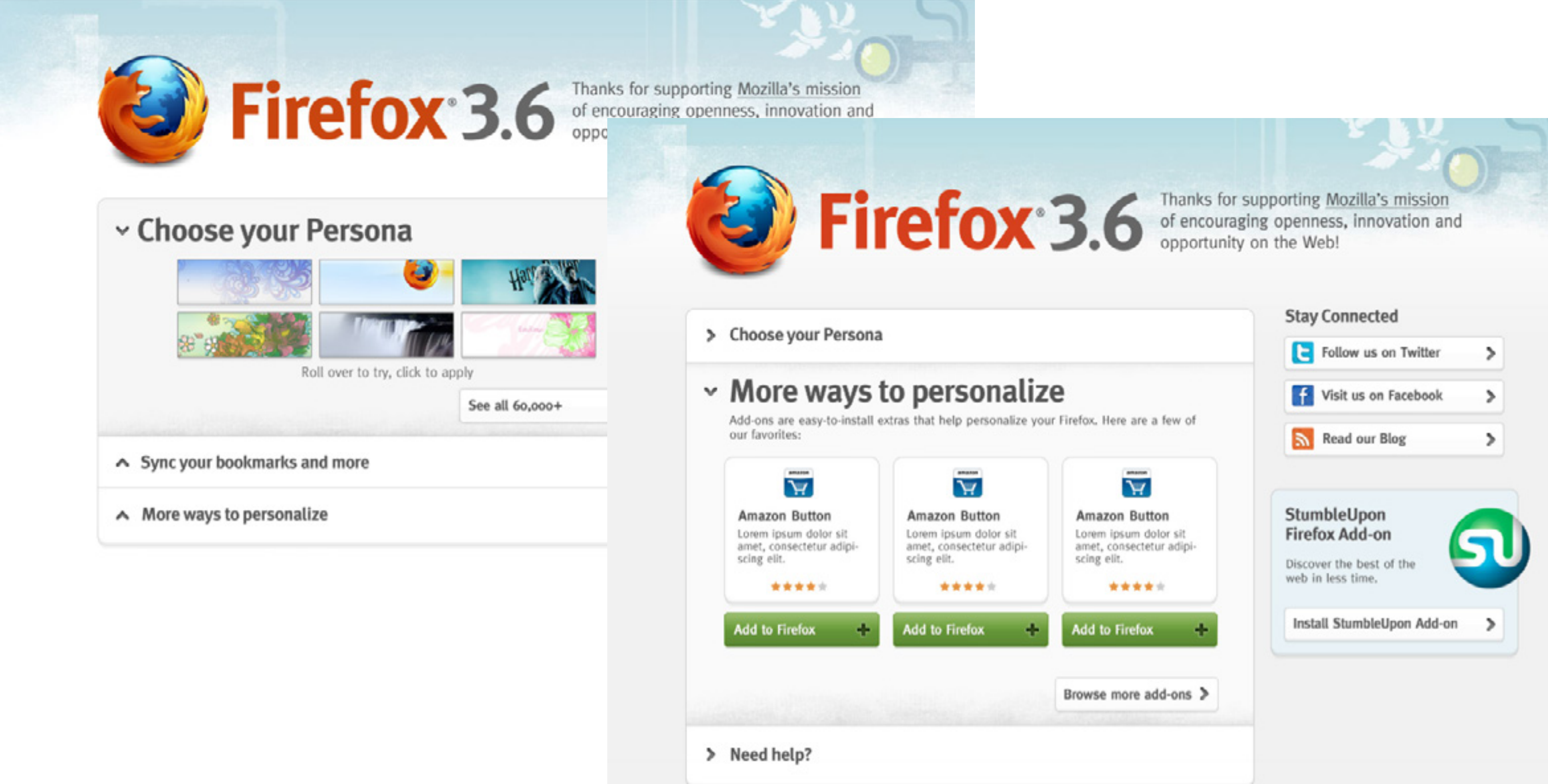

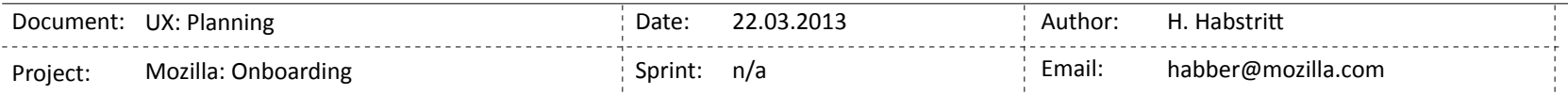

### <span id="page-25-0"></span>**Next Steps**

Ultimately work on this could start in the next 2 weeks. Dev and design can work simultaneous. Here are our next steps:

- 1. WORK WITH VISUAL DESIGNER (TY)
- 2. WORK WITH COPYWRITER (MATEJ) TO WRITE AND SIMPLIFY COPY.
- 3. SECURE DEVELOPER (JON PETTO)
- 4. SET UP GOOGLE ANALYTICS (CHRIS MORE)
- 5. SET UP TEST PILOT PROGRAM (GREGG LIND)

### 6. SET UP FUNNEL CAKE TEST (ANURAG)

7. START PHASE 2 WORK

We would like Web UI design in phase 2 to be informed by Phase 1 tests, but there are parts of Phase 1 that can get started now. Justin Dolske's team may be able to get started on their work at the beginning of Q2.

**LAUNCH TESTS MID-APRIL** 

LAUNCH TESTS AT END OF MAY

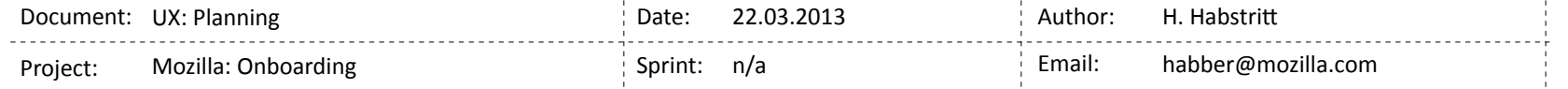